## **Import, namespace**

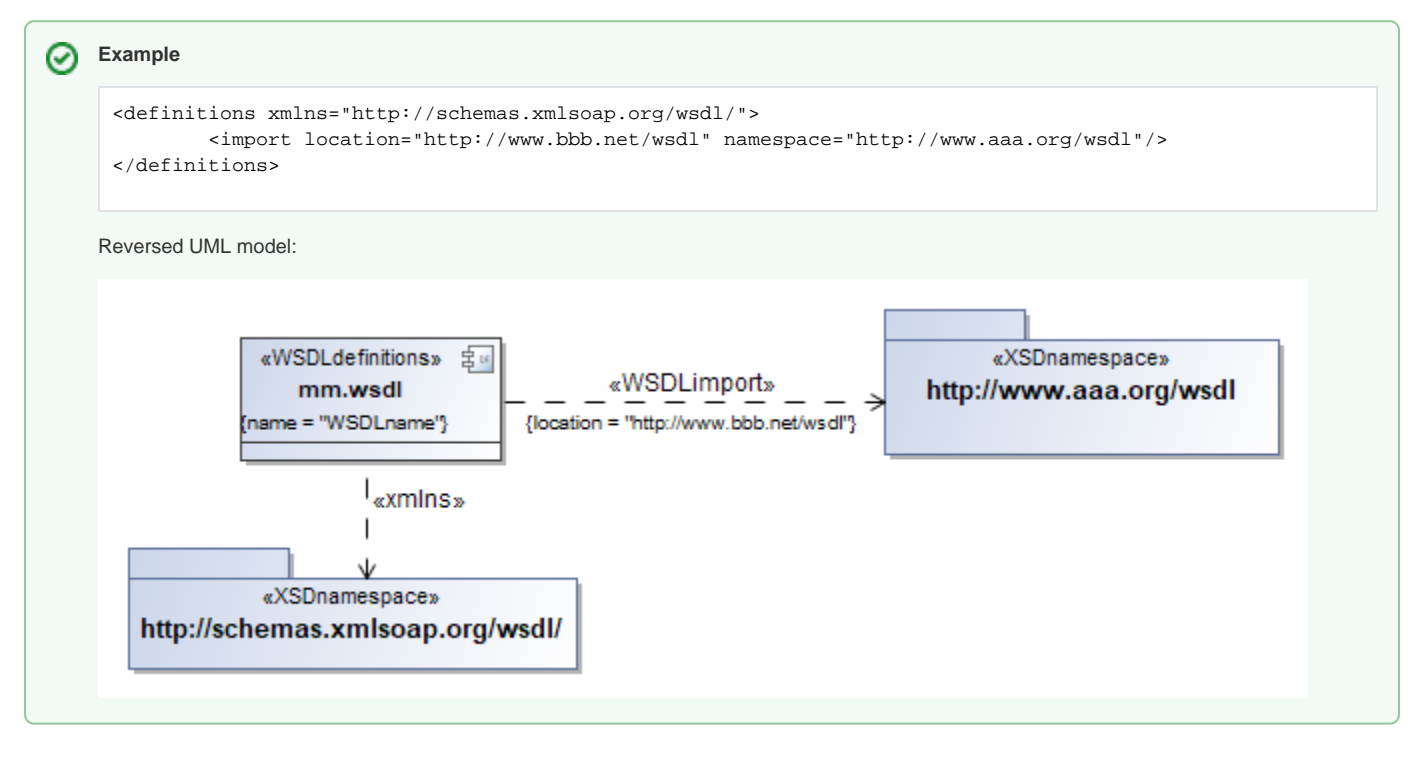